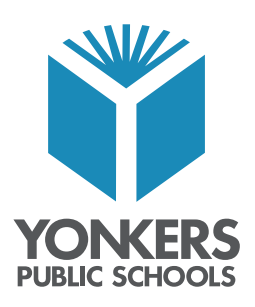

## Innovation • Inspiration • Excellence for All

One Larkin Center Yonkers, New York 10701 Tel. 914 376-8229 Fax 914 376-8584 SIS-support@yonkerspublicschools.org

**Dr. Edwin M. Quezada** Superintendent of Schools

**Dr. Fenix Arias** Division of Non-Instructional Services

**Mr. Michael Hoffmann** Student Information Systems

Parents/Guardian of STUDENT'S NAME **Mailing Address** 

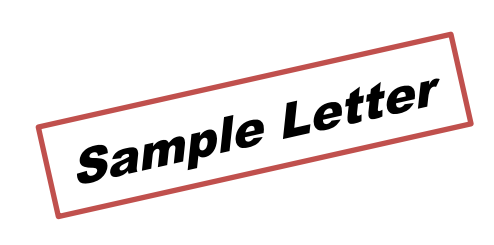

To the parents of **STUDENT'S NAME:** 

*«School\_name»* is pleased to provide you with access to STUDENT'S NAME attendance records and current grades via the PowerSchool Parent Portal. To access this information you will need to follow these steps:

1. Open an internet browser on any web accessible device.

2. Type http://yonkersps.powerschool.com/public in the address bar of your browser. Choose "Create Account" to start the process.

3. Create your account by following the on-screen prompts. You will need to supply your first name, last name, email address, username, password, and relationship to child. Please make note of your username and password.

4. To link to your child, use the provided Access ID and Password below. The Access ID is case sensitive. **Your Access ID is:** «Web\_ID»

**Your Access Password** is: STUDENT'S NAME*, Date of Birth* in the following format: mm/dd/yyyy. For example, if his/her birthday is February 2, 2010, you will enter 02/02/2010.

5. If you have more than one child in the district, you may link them on this screen, or in the Parent Portal. You will need a unique Access ID and password for each additional child

Once you successfully create your account, you will be able to use your username and password to sign in to your child's account and monitor his/her academic progress.

If you have any questions regarding the use of the Parent Portal please contact the Student Information Systems Department at 914-376-8229. You may also refer to documentation located at <https://www.yonkerspublicschools.org/parentportal>.

Wishing you and **STUDENT'S NAME** a successful academic year,

Sincerely, Mud 9

Mr. Michael Hoffmann